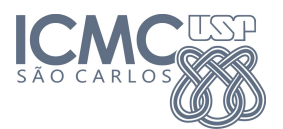

## Instituto de Ciências Matemáticas e de Computação

SCC-0172 - Introdução à Programação para Biologia Molecular

10 de Setembro de 2012

Professor: Rosane Minghim Monitor: Gustavo Schimiti Monitores PAE: Carlos E. A. Zampieri e Renato R. O. da Silva

## Trabalho Prático 2

## Estruturas de Controle

- 1. Desenvolver um algoritmo para exibir na tela apenas os números ímpares entre 1 e 500. Salvar no arquivo AlgImpares.txt.
- 2. Desenvolver um algoritmo que peça uma nota, entre zero e dez. Mostrar uma mensagem caso o valor seja inválido e continuar pedindo até que o usuário informe um valor válido. Salvar no arquivo AlgNota.txt.
- 3. Desenvolver um algoritmo que calcule o fatorial de um número inteiro fornecido pelo usuário. Salvar no arquivo AlgFatorial.txt.
- 4. Implementar o alogritmo do exercício 1 em Python. Salvar no arquivo  ${\bf ProgImpares.py}$ .
- 5. Implementar o algoritmo do exercício  $2 \text{ em}$  Python. Salvar no arquivo **ProgNota.py**.
- 6. Implementar o algoritmo do exercício 3 em Python. Salvar no arquivo ProgFatorial.py.